## **I/O Streams**

#include <**iostream**>

using namespace std;

or

#include <**iostream.h** >

# **State-of-Stream Member Functions**

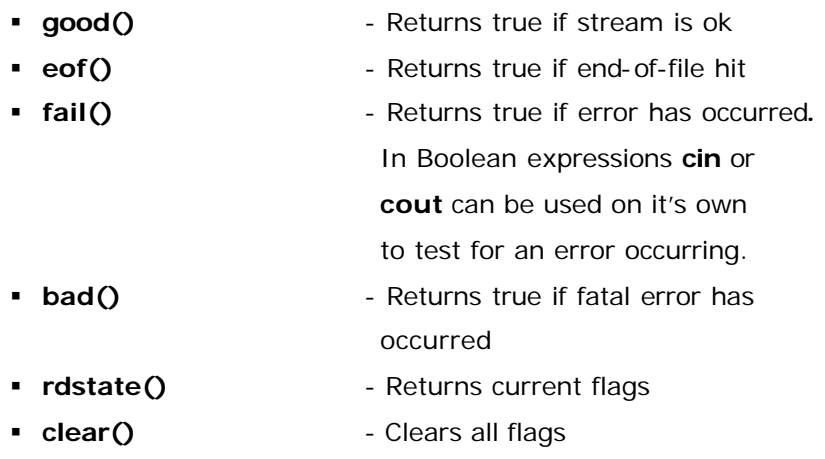

# **Stream Input**

- ß **getline(***string***,** *length***)** Member function, reads length 1 characters into string.
- **•** >> Manipulator, reads up to first space or return, used with **cin**
- **EXECUTE:** 1 Manipulator, prints out string, used with **cout**

# **I/O Stream Manipulators**

- **endl** Outputs '\n' and flushes the output buffer
- ß **ends** Outputs '\0'
- **flush** Flushes output buffer

# **I/O Stream Format Flag Member Functions**

- ß **setf(***flags***)** Sets *flags* as additional format flags and returns previous flags, multiple flags are separated by |
- ß **unsetf(***flags***)**  Clears *flags*
- **flags()** Return all set format flags
- ß **flags(***flags***)** Sets flags as the new format flags and returns the previous flags

# **I/O Stream Format Flags**

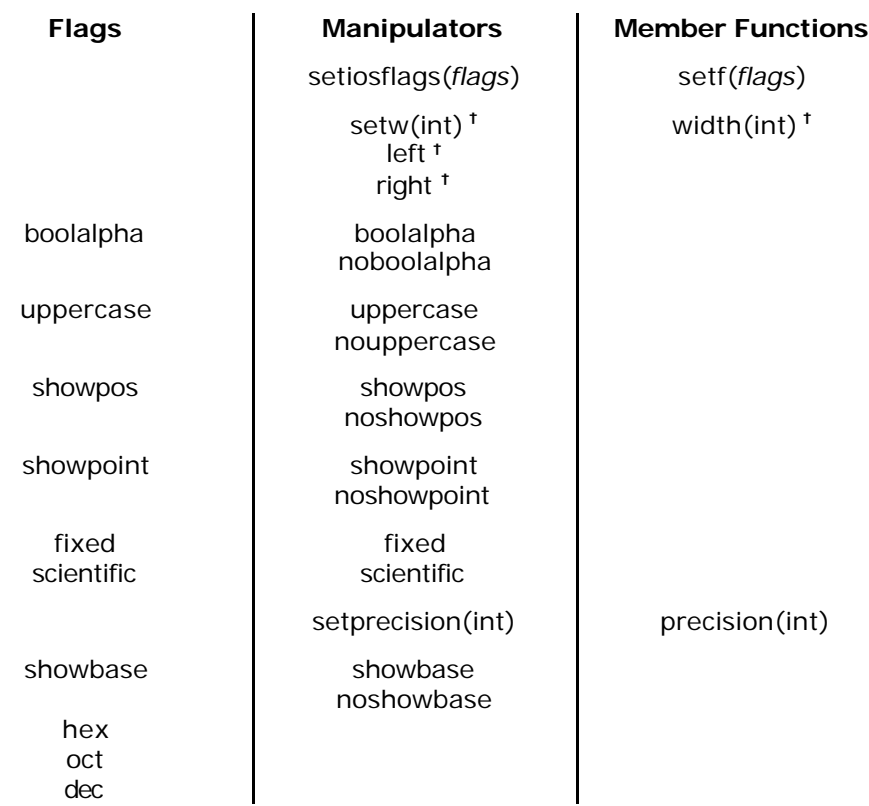

**†** This requires #include <**iomanip**> or #include <**iomanip.h**>

# **File Streams**

#include <**fstream**> using namespace std;

or

#include <**fstream.h** >

# **Creating File Stream Objects**

**ifstream** *in\_stream***; ofstream** *out\_stream***;**

# **File Stream Member Functions**

- 
- 
- 
- 
- 
- ß **open(***name***)** Opens stream's file (default mode)
- **close()** Closes stream's file
- **is\_open()** Returns whether the file is opened
- ß **get(***character***)** Read single character
- ß **put(***character)* Write single character
- ß **putback(***character)* Doesn't alter file but the program acts as if the file had been altered

## **open(***name***,** *flags***)**:

#### **flags:**

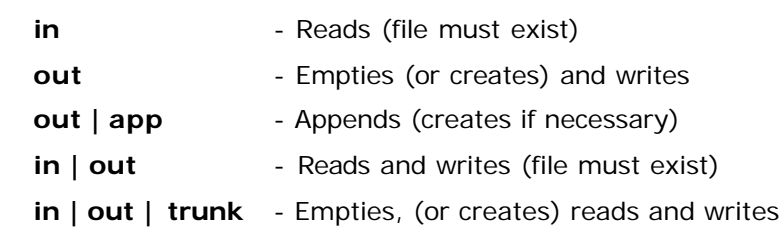

## **Maths Functions**

#include <**cmath**> #include <**cstlib**> using namespace std;

or

#include <**ctype.h** > #include <**stdlib.h**>

smallest integer that represents x

largest integer that represents x

- Returns  $x^y$ , x and y are doubles

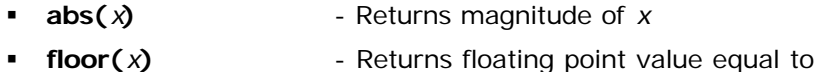

- 
- ß **ceil(***x***)** Returns floating point value equal to
- $\bullet$  **pow(***x*, *y*)
- **sqrt(***x***)** Returns  $\sqrt{x}$
- ß **atoi(***string***)** Returns integer equal to *string*

# **Switch Statements**

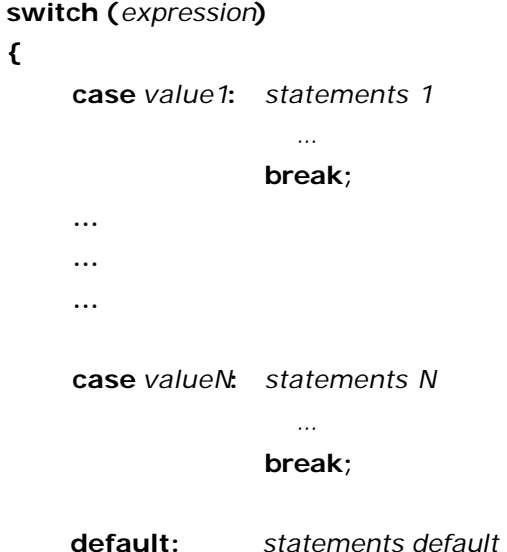

# **Enumerations & Type Definitions**

- **enum**  $New_{T}$ *ype\_Name*  ${value1 = Q}$  *value2*, *value3*, ...  $};$
- **typedef** *Known\_Type\_Definition New\_Type\_Definition***;**

## **If-Then-Else Shorthand**

**If**  $w = x$  **then**  $y$  **else**  $z$ **:**  $(w == x)$  ?  $y : z$ 

**}**

# **Array Declaration**

Single Dimension:

*Type Array\_Name***[***Size***];**

i.e. int bigArray[100];

Multi Dimension:

*Type Array\_Name***[***SizeD1***][***SizeD2***]**…**[***SizeDN***];**

i.e. char page[30][100];

Dynamic:

Type**\*** Array\_Pointer\_Name**;** Array\_Pointer\_Name **= new** Type**[**Size**]**

i.e. int \*number\_ptr; number ptr = new int[10];

Multidimensional Dynamic:

Type**\*\*** Array\_Pointer\_Name**;** Array\_Pointer\_Name **= new** Type**\*[**SizeD1**]; for(int i = 0 ; i <** SizeD1 **; i++)** Array\_Pointer\_Name **= new** Type**[**SizeD2**];**

# **Array Parameters**

Single Dimension: *Type\_Returned* Function\_Name**(**Type *Array\_Name***[])** i.e. int sumArray(int bigArray[]) Multi Dimension: *Type\_Returned* Function\_Name**(**Type *Array\_Name***[][***SizeD2***])** i.e. int sumArray(int bigArray[][100]) Dynamic: *Type\_Returned* Function\_Name**(**Type *Array\_Name***[])** i.e. int sumArray(int bigArray[]) or *Type\_Returned* Function\_Name**(**Type**\*** *Array\_Name***)** i.e. int sumArray(int\* bigArray) Multidimensional Dynamic: *Type\_Returned* Function\_Name**(**Type *Array\_Name***[][**SizeD2**])** i.e. int sumArray(int bigArray[][100]) or *Type\_Returned* Function\_Name**(**Type**\*\*** *Array\_Name***)** i.e. int sumArray(int\*\* bigArray)

To prevent arrays being altered by functions use **const**

i.e. int sumArray(const int bigArray[])

## **Array Arguments**

Calling functions array arguments are passed without their size, even for multidimensional arrays.

i.e. cout << sumArray(bigArray);

# **Deleting Arrays**

Dynamic:

delete []Array\_Pointer\_Name

i.e. delete []number\_ptr;

Multidimensional Dynamic:

**for(int i = 0 ; i <** SizeD1 ;  $i + +$ ) delete []Array\_Pointer\_Name[i]**;** delete **[]**Array\_Pointer\_Name**;**

## **Vectors**

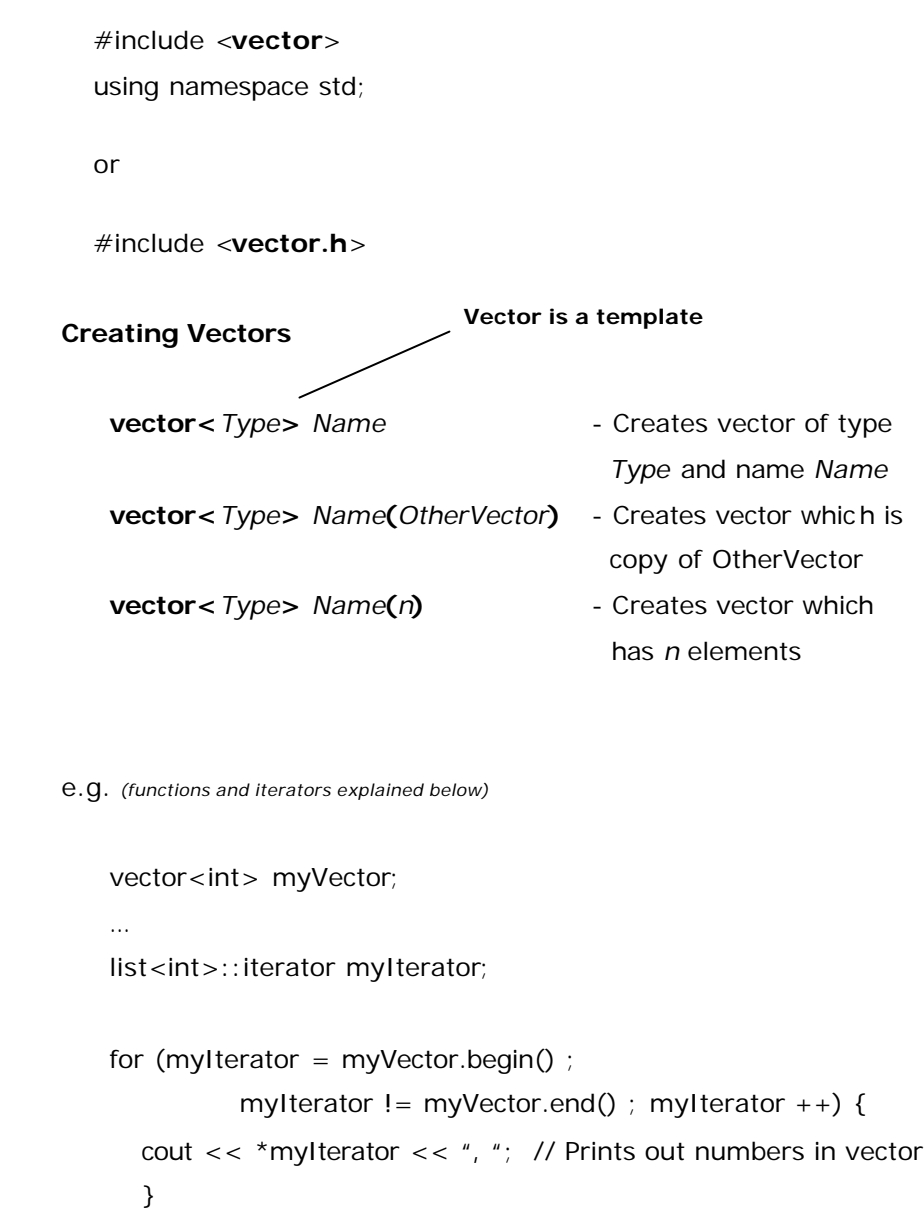

**MAX INDEX = (DECLARED SIZE – 1)**

Page 9 of 28 **James D Bloom** 

Page 10 of 28 **James D Bloom** 

#### **Vector Functions**

*vector1***.swap(***vector2***)**

#### or

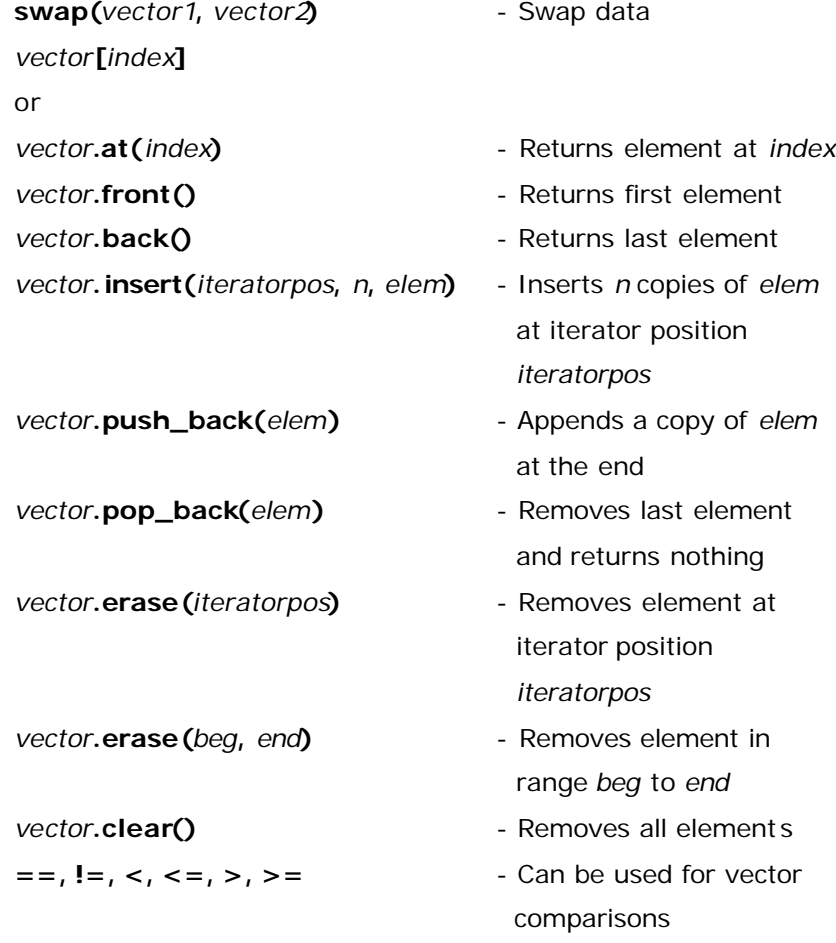

† **stable\_sort(***iteratrpos1***,** *iteratrpos2***)**- Sorts elements between two iterator positions

#### **Iterators**

Creating Vector Iterators **vector<***type***>::iterator** *iteratorName*;

#### **Iterator Functions**

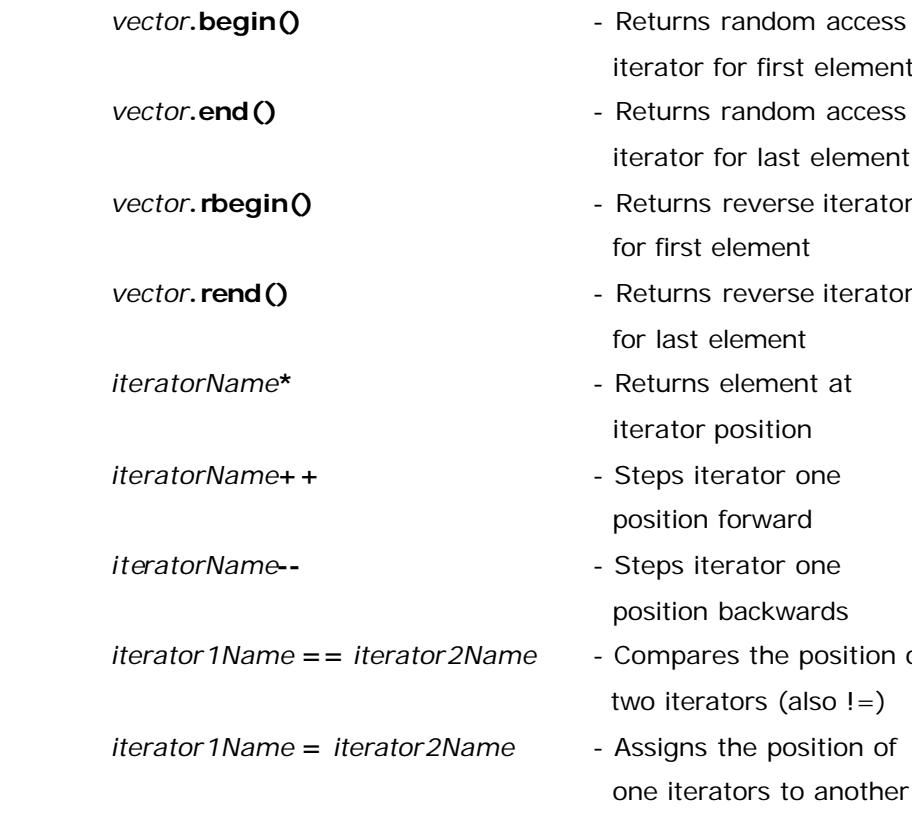

iterator for first element **Returns random access** iterator for last element

- **Returns reverse iterator** for first element
- **Returns reverse iterator** for last element
- **Returns element at** iterator position
- **Steps iterator one** position forward
- **Steps iterator one** position backwards
- Compares the position of two iterators (also !=)
- Assigns the position of one iterators to another iterator

**†** This requires #include <**algorithm**> or #include <**algo.h**>

## **String Functions**

#include <**cctype**>

using namespace std;

or

#include <**ctype.h** >

#### **Character Functions**

- ß **isalpha(***character***)** True if *character* is an upper or lower case letter ('a' to 'z' or 'A' to 'Z')
- ß **toupper(***character***)** Returns uppercase of *character*

#include <**cstring** > using namespace std;

or

#include <**string.h**>

## **String Functions**

ß **strcpy(***string1, string2***)** - True if *character* is an upper or lower case letter ('a' to 'z' or 'A' to 'Z') ß **strlen(***string***)** - Returns string length excluding '\0' ß **strcat(***strDestination***,** *strSource)* - Copies strings behaviour undefined for overflow. ß **strcmp(***string1***,** *string2***)** - <0 for string1 < string2 0 for string1 = string2 >0 for string1 > string2 ß **strstr(***strToSearch***,** *strToSchFor)* - Returns a pointer to the first occurrence of *strToSearchFor* in *strToSearch*, or NULL if *strToSearchFor* does not appear in string.

# **Pointers & References**

#### **A reference declaration:**

int  $i = 3$ ; int  $&ri = i$ :

**Reference to a constant:**

const int  $8ri = i$ ; is equivalent to int const  $&ri = i$ ;

All references are constant therefore they always need to be initialised when they are defined.

#### **A pointer declaration:**

int  $i = 3$ ; int  $*pi = 8i$ ;

## **Pointer to a constant:** const int  $*$  pi = i; is equivalent to int const  $*pi = i$ ;

## **Constant pointer:**

int  $*$ const pi = i;

Constant pointers also have to be initialised as the memory address pointed to can not be changed.

# **Quick Sort**

```
// Sorts elements in list from list[first] to list[last] into alphabetical order
void quickSort(char list[], int first, int last)
{
    int left = first; // Left sorting position (left arrow)
    int right = last; // Right sorting position (right arrow)
    int pivot = list[(left + right)/2];
    do {
       while (list[right] > pivot)
          right--;
       while (list[left] < pivot)
          left++;if (left \leq = right)
          swap(list[left + +], list[right - - ]);
    \} while (right \geq left);
    if (first \langle right)
       quickSort(list, first, right);
    if (left < last)
       quickSort(list, left, last);
}
// Swap the values of two parameters
void swap(char& first, char& second)
{
    char temp = first;
    first = second:
    second = temp;}
```
# **Binary Search**

*// Search for element between list[first] and list[last] with value value* int binarySearch(char value, char list[], int first, int last) { int midPoint =  $(first + last)/2$ ; if (first  $>$  last) return -1; else { if (list[midPoint]  $==$  value) return midPoint; else if (list[midPoint] > value) return binary Search (value, list, first, midPoint - 1); else return binary Search(value, list, midPoint + 1, last); } } **Reverse Character Array** // Copies str1 into str2 backwards void reverse(const char str1[], char str2[])

```
int length = strlen(str1); // length of str1
int str1Pos = 0: // Position in str1
```
{

}

```
int str2Pos = 0; // Position in str2
for(str2Pos = length 1; str1[str1Pos]; str1Pos++){
  str2[str2Pos] = str1[str1Pos];
  str2Pos--;
 }
str2[length] = '\0;
```
# **Sub-String**

// Returns 1 if subStr is a sub-string of string, 0 otherwise int subString(const char subStr[], const char string[])

```
{
```

```
if(*string == '0')
```
return 0;

else if(prefix(subStr, string))

return 1;

```
 else
```

```
 return subString(subStr, string+1);
```

```
}
```
// Returns 1 if prefix is a prefix of string, 0 otherwise int prefix(const char strPrefix[], const char string[])

## {

```
if(*strPrefix == '\0') {
  return 1;
```
} else if(\*strPrefix != \*string)

return 0;

#### else

```
 return prefix(strPrefix+1, string+1);
```

```
}
```
# **Copy Alphabetic Characters**

// Copies alphabetic characters from string to alphaString void alphaCopy(const char string[], char alphaString[]) { int stringPos =  $0$ ; // String position int alphaStringPos =  $0$ ; // alphaString position

 while(string[stringPos]) { if(isalpha(string[stringPos])) { alphaString[alphaStringPos] = string[stringPos]; alphaStringPos++; }

```
 stringPos++;
```

```
 }
```
alphaString[alphaStringPos] =  $\sqrt{0}$ ;

}

## **GNU**

• **Command Line**

*g++ filename.cpp* **-o** *executablename*

## • **Single File (m***akefile***)**

*executablename***:** *filename.cpp*

**g++ -Wall -g** *filename.cpp* **-o** *executablename* **[TAB]**

## • **Multiple Files (m***akefile***)**

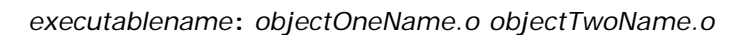

**g++ -Wall -g** *objectOneName.o objectTwoName.o***-o** *executablename*

*objectOneName.o***:** *fileOneName.cpp fileOneName.h*

**g++ -Wall -g -c** *fileOneName.cpp*

*objectTwoName.o***:** *fileTwoName.cpp fileTwoName.h*

**g++ -Wall -g -c** *fileTwoName.cpp*

#### **clean:**

**rm - f \*.o** *executablename*

# **GDB**

- **r** Continue / resume execution
- **c** Continue / resume execution
- **s** Step until next line (will step into functions)
- **n** Continue until next line (steps over functions)
- **finish** Continue current function returns
- **info break** List breakpoints
- **delete** *n* Delete breakpoint number *n*
- watch Set watch point, argument is an expression; debugger will stop execution when changes.
- **print** *variable* Display current value of *variable*
- **where** Shows stack trace
- **up** Move to a higher stack frame
- **down** Move to lower stack frame
- **quit** Quits the debugger

# **Object Oriented**

#### **Good programmers a lways:**

- ß Use *const* when ever possible, for methods & variables.
- **Initialise all member variables in constructor's initialiser.**
- **Have minimum visibility for any member variables or** functions.
- Echo back input data
- Use defensive programming
- **Use Top Down Design** 
	- Split up program into simple easy tasks
	- ß There should be no set of three consecutive lines or more that is repeated anywhere in a program.
- ß Comment as you go along to keep track of what you are doing & avoid errors.
- **•** Declare a copy constructor, an assignment operator and an =operator for classes with dynamically allocated memory, to avoid memory problems such as memory leaks or double deletion of dynamic memory.
- **•** Prefer initialization to assignment in constructors, particularly when using templates as the type may be *const*.
- **EXECT** List members in an initialization list in the order in which they are declared, as this is the order in which they are initialized.

#### **Static variable initialisers** require a type:

**float** *Class\_Name***::***Static\_Variable* **=** 10.1**;**

When creating an object using the default constructor DO NOT use empty brackets:

*Class\_Name Object\_Instance;*

# Default constructor used

**Default values for parameters** are only added to the function signature.

**Copy constructors** called implicitly by the compiler when ever an objects is used as pass-by-value parameters or the return type of a function. To avoid this pointers or references can be used. The copy constructor, the =operator, and the destructor are called the big three because experts say if you need any of them you need all three. If any of these is missing, the compiler will create it but it may not behave as you want. The copy constructor and the overloaded =operator that the compiler generates for you will work fine if all member variables are of predefined types such as *int* and *double*, but it may misbehave on classes that have class member variables. For any class that uses pointers and the new operator, it is safest to define your own copy constructor, overloaded  $=$ , and a destructor. When an object is copied using a copy constructor generated by the compiler the memory address of pointers are copied and NOT the value in the memory pointed to by the pointers. This can result in an objects dynamically

allocated memory being deleted when a copy of the original object's destructor is called.

If you declare a **constant object** you make all member variables const and remove non-const member functions from the object.

The base class of a derived class may be specified to be public, protected or private. The **base class access specifier** affects the extent to which the derived class may inherit from the derived class.

```
class Goldfish : public Animal {
```
**};**

...

## **Virtual Functions & Pointers**

- Derived classes may *only* override virtual functions, but may overload any function.
- Non-virtual functions are bound statically
- Virtual functions *may* be bound dynamically. All other functions are bound statically.
- Virtual functions are bound according to the class of the object executing the function
- When a virtual function is called by a pointer, then the function is bound according to the class of the object pointed at by the pointer, and NOT according to the type of the pointer.
- Static binding results in faster programs. Dynamic binding allows for flexibility at run-time. Therefore programmers should only use dynamic binding only when absolutely necessary.

A constructor for a sub class (derived class) always calls the default constructor for its super class (base class). If a base class has a constructor then that constructor should be called through a base class initialiser, which executes the base class constructor before the body of the derived class constructor. Otherwise base class initialisers are implicitly introduced by the compiler, but the compiler always calls a default class initialiser (constructor).

You can only copy a derived class to a base class, and not the other way around.

> *Base\_Class\_Instance* **=** *Derived\_Class\_Instance Derived\_Class\_Instance* **=** *Base\_Class\_Instance*

Pointers to a derived class may be implicitly converted to pointers of a based class, and not the other way around. Derived class objects may appear wherever base class objects are expected i.e. derived classes can replace base classes.

Virtual functions may have different implementations in the derived classes. The keyword *virtual* indicates that a function is virtual. The *virtual* keyword is only added to the function signature.

A virtual function may have no implementation. If so it only serves to define an interface provided by all derived classes. This type of virtual function is called a pure virtual function and is indicated by adding  $=0$ before the ; in the function signature.

#### **virtual void** *draw***() = 0 ;**

**Virtual Destructors** should always be used when using dynamic binding. Non virtual destructors are always called using the static type

and NOT the dynamic type. This means that a derived class's destructors might not be called. If virtual destructors are used the destructor is called according to the dynamic type.

## **Overloaded Operators**

**Overloaded operators** are of two types, global and local. Both types are used identically.

*Binary operators* may be defined through global operators with two arguments, or through member (local) functions with one argument.

*Unary (prefix) operators* may be defined through global operators with one argument, or through member (local) functions without any arguments.

Overloaded operator functions can only be defined to accept an argument of a class or enumeration type. A pointer doesn't count.

**friend** *Class\_Name* **&operator**+*+***(***Class\_Name &obj\_name***)** or *Class\_Name &***operator***++***()**

The << operator should always be overloaded globally:

**friend** *ostream&* **operator<<(***ostream& o***,** *Class\_Name obj\_name***)**

## **Constant Methods**

Labelling a method as being const means that it will not change any of the data members within the object. If a method is declared constant it can not change any variable values, therefore data members can never

be l-values. A constant method is indicated by adding the const keyword before the ; in the function signature and between the ) and { in the function definition.

**friend** *ostream&* **operator<<(***ostream& o* **,** *Class\_Name obj\_name***) const {**

**return** *ostream* **<<** *obj\_name.string\_variable1***;**

**}**

## **Function Templates**

The function definition and the function prototype (signature) for a function template are each prefaced with the following:

**template<class** *Type\_Parameter***>**

The prototype and definition are then the same as any ordinary function prototype and definition, except that the *Type\_Parameter* can be used in place of a type.

**template<class** *T***> void** *show\_stuff***(int** *stuff1***,** T *stuff2***,** T *stuff3***);**

The definition for this function template might be:

**template<class** *T***> void** *show\_stuff***(int** *stuff1***,** T *stuff2***,** T *stuff3***){ cout <<** *stuff1* **<< endl <<** *stuff2* **<< endl <<** *stuff3* **<< endl; }**

The function template given in this example is equivalent to having one function prototype and one function definition for each possible type name. The type name is substituted for the type parameter. For instance, consider the following function call:

*show\_stuff***(***2***,** *3.3***,** *4.4***);**

When this function call is executed, the compiler uses the function definition obtained by replacing T with the type name *double*. A separate definition will be produced for each different type for which you use the template, but not for any types you do not use. Only one definition is generated for a specific type regardless of the number of times you use the template.

## **Class Templates Syntax**

The class definition and the definitions of the member functions are prefaced with the following:

## **template<class** *Type\_Parameter***>**

The class and member function definitions are then the same as any ordinary class, except that the *Type\_Parameter* can be used in place of a type.

```
template<class T>
class Pair {
public:
   Pair();
   Pair(T first_value, T second_value);
```
**};**

*…*

Member functions and overloaded operators are then defined as function templates.

#### **template<class** *T***>**

*Pair***<***T***>::***Pair***(***T first\_value***,** *T second\_value***) {**

**}**

## **Using Templates**

*…*

You can specialize (use) a class template by giving a type argument to the class name:

*Pair***<***int***>**

The specialized class name can then be used just like any class name. It can be used to declare objects or to specify the type of a formal parameter.

*Pair***<***int***>** *pair\_instance1***,** *pair\_instance2***;**